## **I CITTADINI CHIEDONO** pürtutela DELLA SALUTE.

Negli ultimi 5 anni il sistema ha subito tagli pesantissimi. I servizi forniti dalle strutture sanitarie sono stati progressivamente erosi. Le liste di attesa si sono allungate, i posti letto sono diminuiti, molti reparti accorpati o soppressi, ma non si è costituita in parallelo una rete territoriale in grado di attivarsi 7 giorni su 7, 24 ore su 24.

Il DIRITTO ALLA SALUTE è messo in discussione. Serve una riforma complessiva.

I lavoratori del Servizio Sanitario Nazionale sono i primi a volerla e si battono per riorganizzare, migliorare i servizi ed evitare ulteriori insostenibili taqli al sistema.

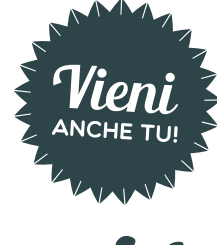

**ИОЛА** 

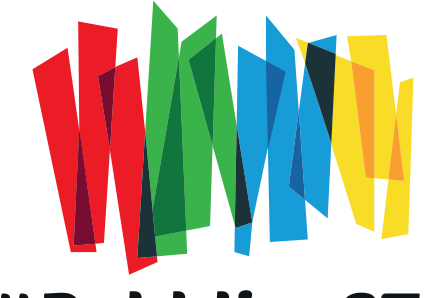

# #Pubblico6Tu

MANIFESTAZIONE NAZIONALE **LAVORATORI SERVIZI PUBBLICI** 

# 8 novembre

Piazza del Popolo - Roma CONCENTRAMENTO PIAZZA REPUBBLICA H13.30

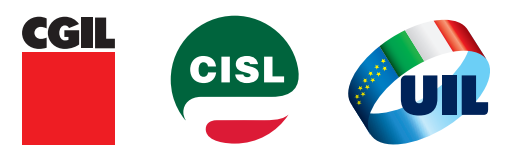

SCUOLA, SANITÀ, FUNZIONI CENTRALI, SERVIZI PUBBLICI LOCALI SICUREZZA E SOCCORSO, UNIVERSITÀ, RICERCA, AFAM, PRIVATO SOCIALE

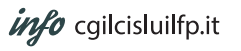

#Pubblico6Tu

**I LAVORATORI DELLA SANITÀ** incontrano **I GITTADINI** 

11 ottobre

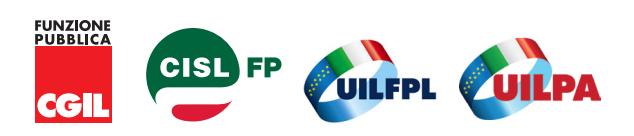

# La spesa sanitaria IN PICCHIATA

Il fondo nazionale a disposizione delle Regioni per l'assistenza sanitaria si è RIDOTTO di **oltre 31** miliardi dal 2011 al 2015, fatti salvi eventuali ulteriori tagli.

La SPESA SANITARIA TOTALE (pubblica e privata) nel nostro paese vale il 9.3% del Pil mentre Francia, Olanda e Germania investono nella salute dei propri cittadini più dell'11%. Gli Stati uniti addirittura il 17,7%. La sanità italiana non spende troppo, ma spende male: sono anni che aspettiamo riorganizzazione, revisione di spesa, costi standard, per individuare qli sprechi e reindirizzare le risorse.

#### I TICKET E LA SPESA PRIVATA CIELCONO

In soli tre anni (2010-2013), gli italiani hanno speso in ticket il 25% in più.

Tra il 2007 e il 2012 la SPESA SANITARIA PRIVATA è cresciuta del 9,2% a causa di liste d'attesa interminabili per prestazioni anche urgenti, oltre che dei costi non più concorrenziali della sanità pubblica. E se questo dato è sceso nel 2013, il motivo lo ha spiegato l'Istat: la crisi economica ha indotto molte persone a *rinunciare alle cure*, anche se necessarie.

### SI ALLUNGANO LE LISTE DI ATTESA.

Le denunce dei pazienti al Tribunale del malato tracciano un quadro in costante deterioramento.

L'attesa media per un elettrocardiogramma è passata in un anno da 6 mesi a 9, da 6 a 12 per una TAC, da 12 a 14 per una mammografia. Il 7,9% dei malati di tumore lamenta lunghe attese per poter iniziare la chemioterapia: sono il 3% in più del 2013.

# **I BISOGNI DI SALUTE RESTANO** senza risposte

L'Italia si colloca sotto la media Ocse per numero di posti letto per malati acuti: 3.4 per mille abitanti contro i 4.8 della media Ocse. Solo 12 anni fa erano 4.7 ogni mille abitanti. I MALATI CRONICI sono 18 milioni, di cui 2,3 non autosufficienti.

Si dovrebbe investire nell'ASSISTENZA DOMICILIARE. ma una vera rete integrata di servizi tra ospedale e territorio non si è mai realizzata. E si dovrebbe investire in PREVENZIONE, ma l'Italia le dedica appena lo 0,5% della spesa sanitaria contro il 2,9% della media europea.

# QUALITÀ DEL LAVORO = Qualità nella cura

Dal 2007 al 2012 la sanità pubblica ha perso l'1,3% del suo personale. Nel 2012 l'Italia aveva 6.4 infermieri per 1000 abitanti, contro gli 8.8 degli altri paesi OCSE. STESSO TREND NEGATIVO per le altre professioni e per le figure tecniche e ausiliarie dell'assistenza

Su 706 mila lavoratori della sanità pubblica, più di 33mila hanno CONTRATTI PRECARI: sono necessari per mantenere i servizi, ma continuamente esposti al rischio di essere espulsi dal sistema. La **Ue** ha deferito l'Italia alla Corte europea di giustizia perché i medici del SSN non hanno diritto a un limite orario settimanale e a periodi minimi di riposo giornaliero, mentre la normativa comunitaria prevede

un massimo settimanale di 48 ore e un riposo

giornaliero di almeno 11.

La medicina "difensiva" è esplosa, perché MANCA UNA NORMATIVA ADEGUATA sulla responsabilità professionale in sanità che tuteli sia il medico che il cittadino. Le spese inappropriate che ne derivano per la collettività ammontano a più di 10 miliardi

Lo STOP alla contrattazione ha bloccato gli investimenti nell'organizzazione del lavoro, nelle competenze, nello sviluppo professionale. E ha fatto perdere in media a ciascun lavoratore della sanità 3.300 euro in 5 anni.

Per questo i lavoratori della sanità pubblica e privata hanno deciso di aprire uno spaccato non solo sui punti critici del Ssn, ma anche sulle POTENZIALITÀ DI MIGLIORAMENTO dei percorsi di cura.

**UN INCONTRO** con le comunità locali per un nuovo sistema di salute che metta davvero al centro le persone.

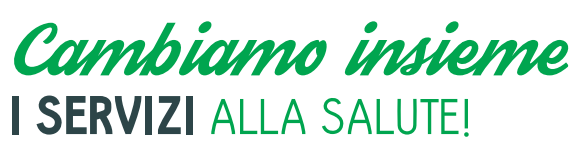

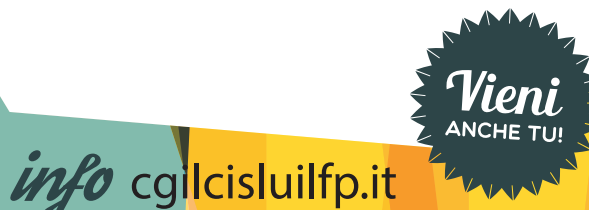